**秋田県 運送事業者さま 向け**

## **【秋田県版】 運送事業者さまの課題解決セミナー <人財採用・車両効率化>**

# **【DX・AI活用】 攻めの人財採用と車両効率アップ 「応募が集まらない・・・」 運送業界必見!**

全職種における有効求人倍率の高さが物語る通り、今や多くの業界で**人手不足**が生じてい ます。また運送業界においては、2024年問題をはじめとした様々な課題が山積しており、 その課題解決策として **『攻めの人財採用』 および 『車両効率化による経営サポート』** を ご案内すべくセミナーを開催いたします。 ご参加をお待ちしております。

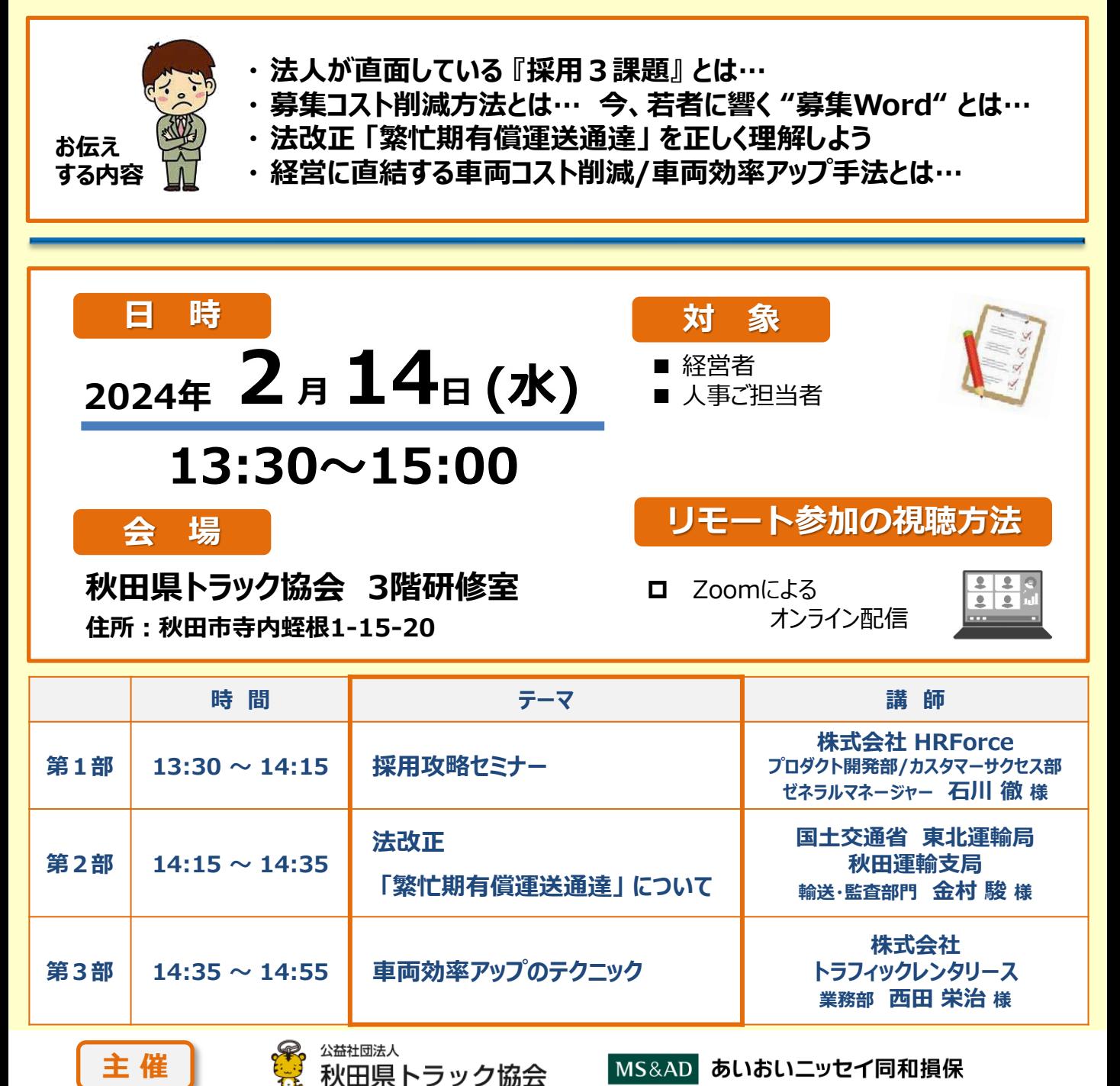

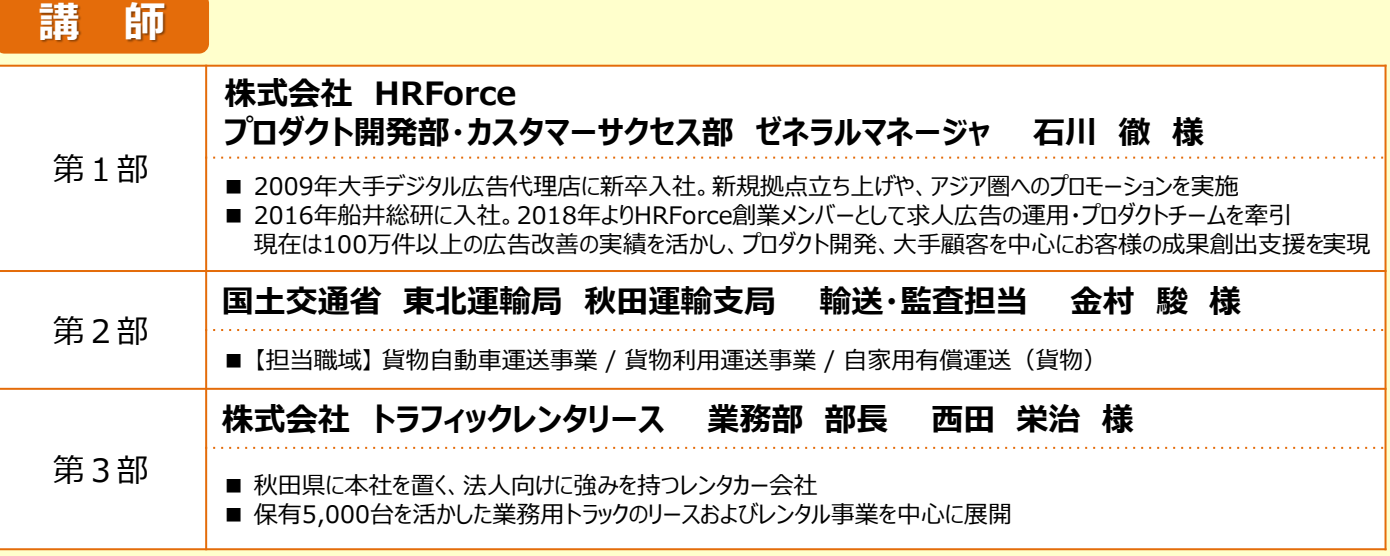

#### **申込締切:2月9日(金) 参加お申込み方法**

**※ セミナーは「会場(秋田県トラック協会)参加」と「リモート(Zoom)参加」をご選択頂けます。 お申込みは、ご視聴される皆さまお一人づつ必要となります。**

① 下記QRコードを読み取って申込フォームへアクセスし、必要事項をご入力下さい。

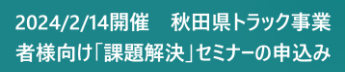

下記URLからでもご入力いただけます [https://forms.office.com/r/jFYh4wiSgH](https://forms.office.com/pages/responsepage.aspx?id=VEVZi81pYkWlwsPdLp3MRtArAP2R9MpAlNBNB7A1iP1UNjMzSlRXRDEzRkFWMU5EVkpZUFI3Q085Ny4u)

★尚、お申込みは下記の「お客様情報のお取扱について」に同意をいただいたものとみなします。

- ② 必要事項を入力いただきましたら【送信】を押してください。 \*ご参加いただくには必ず「e-mail アドレス」が必要です。
- ③ お申込み後、お申込みのメールアドレスに当日参加用のURLが記載されたメールをお送りいたします。 (メールアドレスは正確にご入力ください。メール到着まで数日お時間がかかる場合がございます。)

 セミナー当日は、開催時間の20分前(13:10)からリモート接続可能です。 開催時間の間際になると回線が込み合う可能性がありますので、早めの接続をお勧めいたします。

### **WEB (Zoom) でのご視聴方法**

1.パソコン (またはスマホ、タブレット)をご用意ください。

2.参加日時までにZoomアプリ (ミーティング用Zoomクライアント) をダウンロードしておいてください。

パソコンの場合(<https://zoom.us/download>)はインストールまでしておいてください。

- 3.事務局からメール[Zoomミーティング参加]のURLをお送りします。
- 4.送られてきたURLをクリックするとZoomが起動し、セミナー開始です。

<お客さま情報のお取り扱いについて>

お申込みやアンケートへご記入いただきました内容は、あいおいニッセイ同和損害保険株式会社(関連会社・提携会社・代理店・扱者含む)や当セミナー講師から の各種商品・サービスのご案内、及び各種情報提供・運営管理に活用させていただきますのでご了承ください。

#### <お問合せ先> あいおいニッセイ同和損害保険(株)秋田支店 セミナー事務局

担当:水谷·桂木 (TEL) 050-3461-0256 <受付時間9:00~17:00>

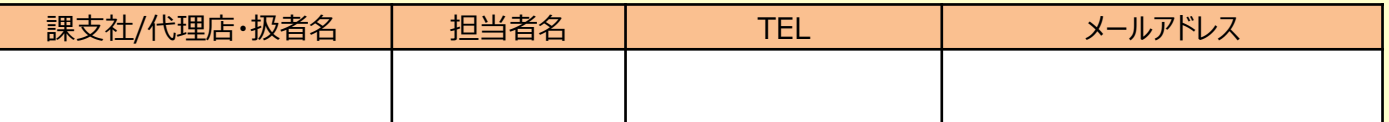